### МИНИСТЕРСТВО ОБЩЕГО И ПРОФЕССИОНАЛЬНОГО ОБРАЗОВАНИЯ СВЕРДЛОВСКОЙ ОБЛАСТИ

Государственное автономное образовательное учреждение среднего профессионального образования Свердловской области

### **«ЕКАТЕРИНБУРГСКИЙ ТЕХНИКУМ «АВТОМАТИКА»**

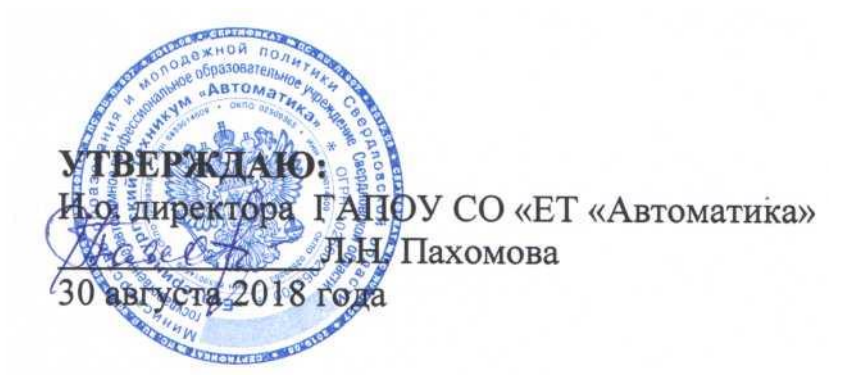

# **ПРОГРАММА ПРОФЕССИОНАЛЬНОГО МОДУЛЯ ПМ.03 ВЫПОЛНЕНИЕ РАБОТ ПО ПРОФЕССИИ 16199 "ОПЕРАТОР ЭЛЕКТРОННО-ВЫЧИСЛИТЕЛЬНЫХ И**

### **ВЫЧИСЛИТЕЛЬНЫХ МАШИН"**

### **Аннотация программы**

Программа профессионального модуля ПМ.03 Выполнение работ по профессии 16199 "Оператор электронно-вычислительных и вычислительных машин" в рамках освоения программы СПО по специальности

46.02.01 Документационное обеспечение управления и архивоведение.

(код и наименование примерной программы учебной дисциплины)

Организация-разработчик:

государственное автономное профессиональнее образовательное учреждение Свердловской области «Екатеринбургский техникум «Автоматика» (название юридического/физического лица)

Авторы:

преподаватель первой квалификационной категории государственного автономного профессионального образовательного учреждения Свердловской области «Екатеринбургский техникум «Автоматика», Жернова Маргарита Ивановна.

(учёная степень звание, должность, место работы, Ф.И.О.)

Правообладатель программы профессионального модуля ПМ.03 Выполнение работ по профессии 16199 "Оператор электронно-вычислительных и вычислительных машин":

государственное автономное профессиональное образовательное учреждение Свердловской области «Екатеринбургский техникум «Автоматика»»,

г. Екатеринбург, Надеждинская, 24. Тел/факс 324-03-79.

(название юридического/физического лица, юридический адрес/контактная информация)

Программа Профессионального модуля ПМ.03 рекомендована к использованию в образовательном процессе методическим советом техникума.

Протокол № 4 от 30 августа 2018 г.

Председатель методического совета Делеев А Л.Н. Пахомова

## СОДЕРЖАНИЕ

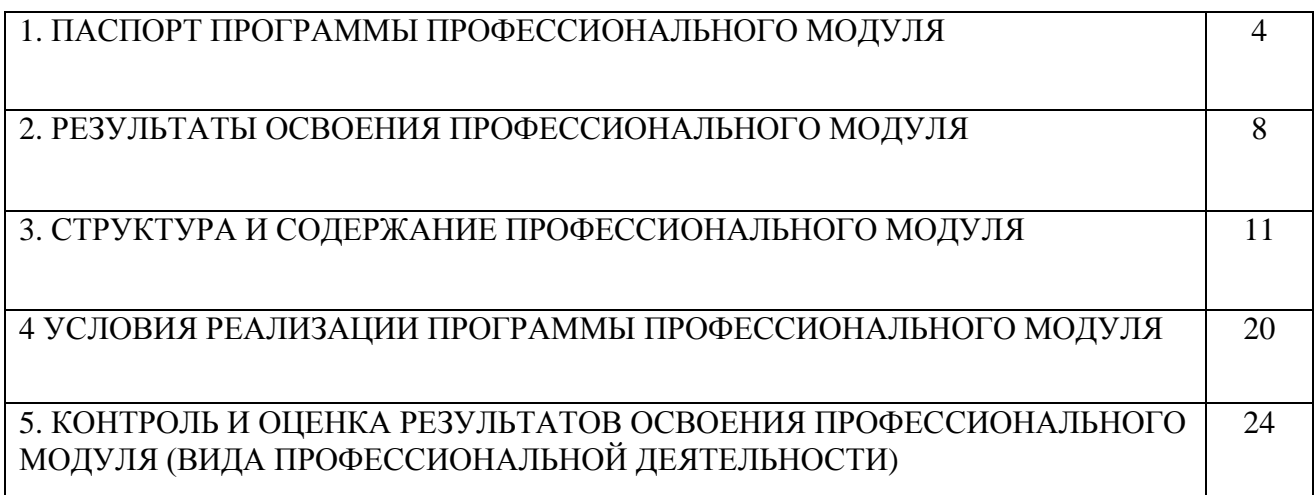

### **1. ПАСПОРТ ПРОГРАММЫ ПРОФЕССИОНАЛЬНОГО МОДУЛЯ**

## *Выполнение работ по профессии 16199 "Оператор электронновычислительных и вычислительных машин"*

#### **1.1. Область применения программы**

Программа профессионального модуля является частью профессиональной образовательной программы в соответствии с федеральным государственным образовательным стандартом подготовки по специальности СПО 46.02.01 **Документационное обеспечение управления и архивоведение** в части освоения вида профессиональной деятельности:

ввод и обработка цифровой информации.

В состав данного модуля входит междисциплинарный курс МДК 03.01 «Технологии создания и обработки цифровой мультимедийной информации», МДК 03.02 «Технология публикации цифровой информации».

Освоение профессионального модуля направлено на формирование профессиональных компетенций:

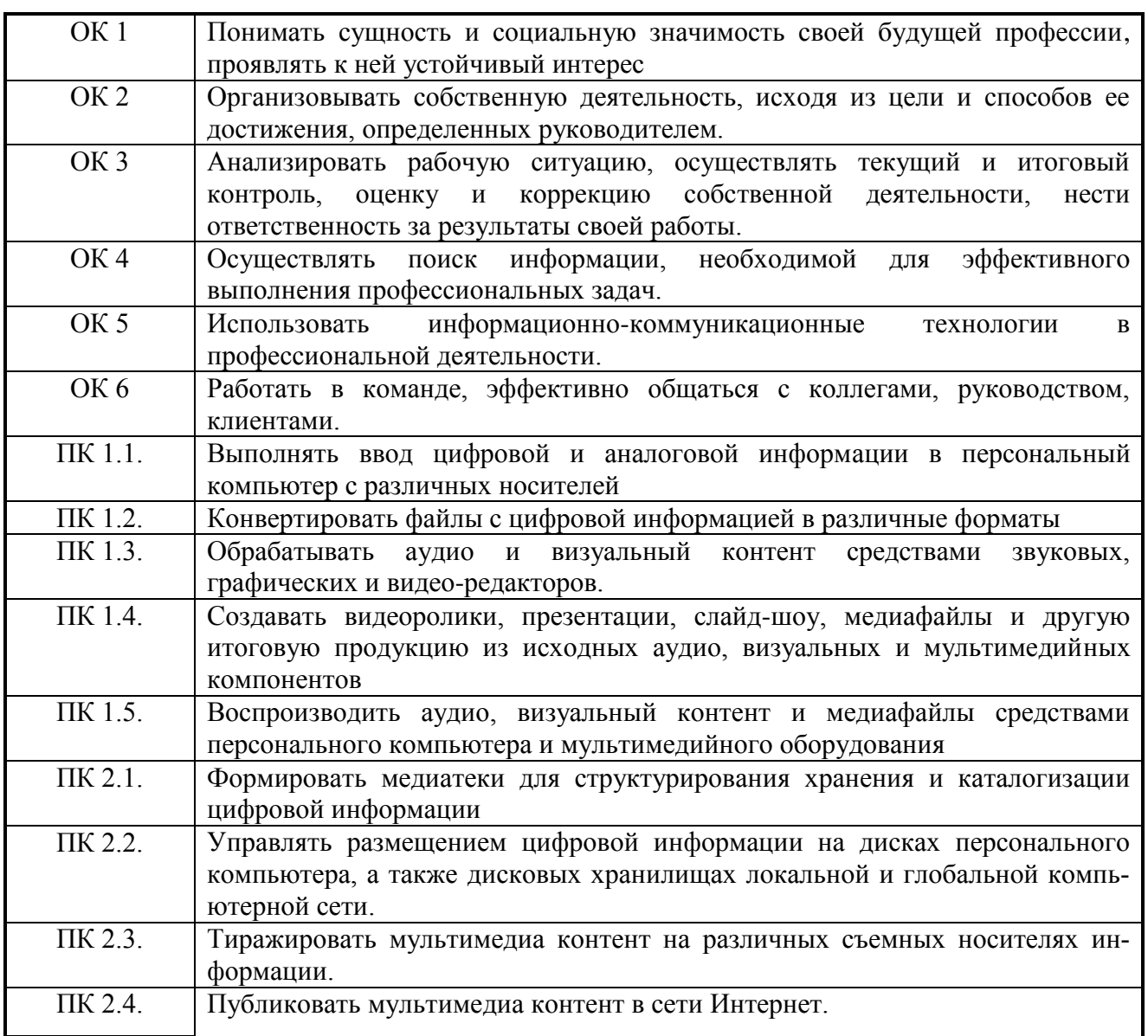

Программа профессионального модуля **Выполнение работ по профессии 16199 "Оператор электронно-вычислительных и вычислительных машин"** может быть использована в процессе освоения основных профессиональных образовательных программ начального профессионального образования, связанных с использованием вычислительной техники.

### **1.2. Цели и задачи модуля – требования к результатам освоения**

#### **модуля**

С целью овладения указанным видом профессиональной деятельности и соответствующими профессиональными компетенциями обучающийся в ходе освоения профессионального модуля должен:

### **иметь практический опыт работы:**

- ввода цифровой и аналоговой информации в персональный компьютер с

различных носителей, периферийного и мультимедийного оборудования;

- конвертирования медиафайлов в различные форматы, экспорта и импорта файлов в различные программы-редакторы;

- обработки аудио-, визуального и мультимедийного контента с помощью специализированных программ-редакторов;

- создания и воспроизведения видеороликов, презентаций, слайд-шоу, медиафайлов и другой итоговой продукции из исходных аудио, визуальных и мультимедийных компонентов;

**уметь:**

- подключать и настраивать параметры функционирования персонального компьютера, периферийного и мультимедийного оборудования;

- настраивать основные компоненты графического интерфейса операционной системы и специализированных программ-редакторов;

- управлять файлами данных на локальных, съемных запоминающих устройствах, а также на дисках локальной компьютерной сети и в сети Интернет;

- вводить цифровую и аналоговую информацию в персональный компьютер с различных носителей, периферийного и мультимедийного оборудования;

- создавать и редактировать графические объекты с помощью программ для обработки растровой и векторной графики;

- конвертировать файлы с цифровой информацией в различные форматы;

- производить сканирование прозрачных и непрозрачных оригиналов;

- производить съемку и передачу цифровых изображений с фото- и видеокамеры на персональный компьютер;

- обрабатывать аудио, визуальный контент и медиафайлы средствами звуковых, графических и видео-редакторов;

- создавать видеоролики, презентации, слайд-шоу, медиафайлы и другую итоговую продукцию из исходных аудио, визуальных и мультимедийных компонентов;

- воспроизводить аудио, визуальный контент и медиафайлы средствами персонального компьютера и мультимедийного оборудования;

- производить распечатку, копирование и тиражирование документов на принтере и других периферийных устройствах вывода;

- использовать мультимедиа-проектор для демонстрации содержимого экранных форм с персонального компьютера;

- вести отчетную и техническую документацию;

**знать:**

- принципы цифрового представления звуковой, графической, видео и мультимедийной информации в персональном компьютере;

- виды и параметры форматов аудио-, графических, видео- и мультимедийных файлов и методы их конвертирования;

- назначение, возможности, правила эксплуатации мультимедийного оборудования;

- основные типы интерфейсов для подключения мультимедийного оборудования;

- основные приемы обработки цифровой информации;

- назначение, разновидности и функциональные возможности программ обработки звука;

- назначение, разновидности и функциональные возможности программ обработки графических изображений;

- назначение, разновидности и функциональные возможности программ обработки видео- и мультимедиа контента.

# **1.3. Количество часов на освоение программы профессионального**

### **модуля:**

всего – 333 часов, в том числе:

обязательной теоретической аудиторной учебной нагрузки обучающегося – 222 часа,

обязательных лабораторных и практических занятий – 102 часов.

# **2. РЕЗУЛЬТАТЫ ОСВОЕНИЯ ПРОФЕССИОНАЛЬНОГО МОДУЛЯ**

Результатом освоения программы профессионального модуля является овладение обучающимися видом профессиональной деятельности: ввод и обработка цифровой информации, в том числе профессиональными компетенциями  $(IIK)$ :

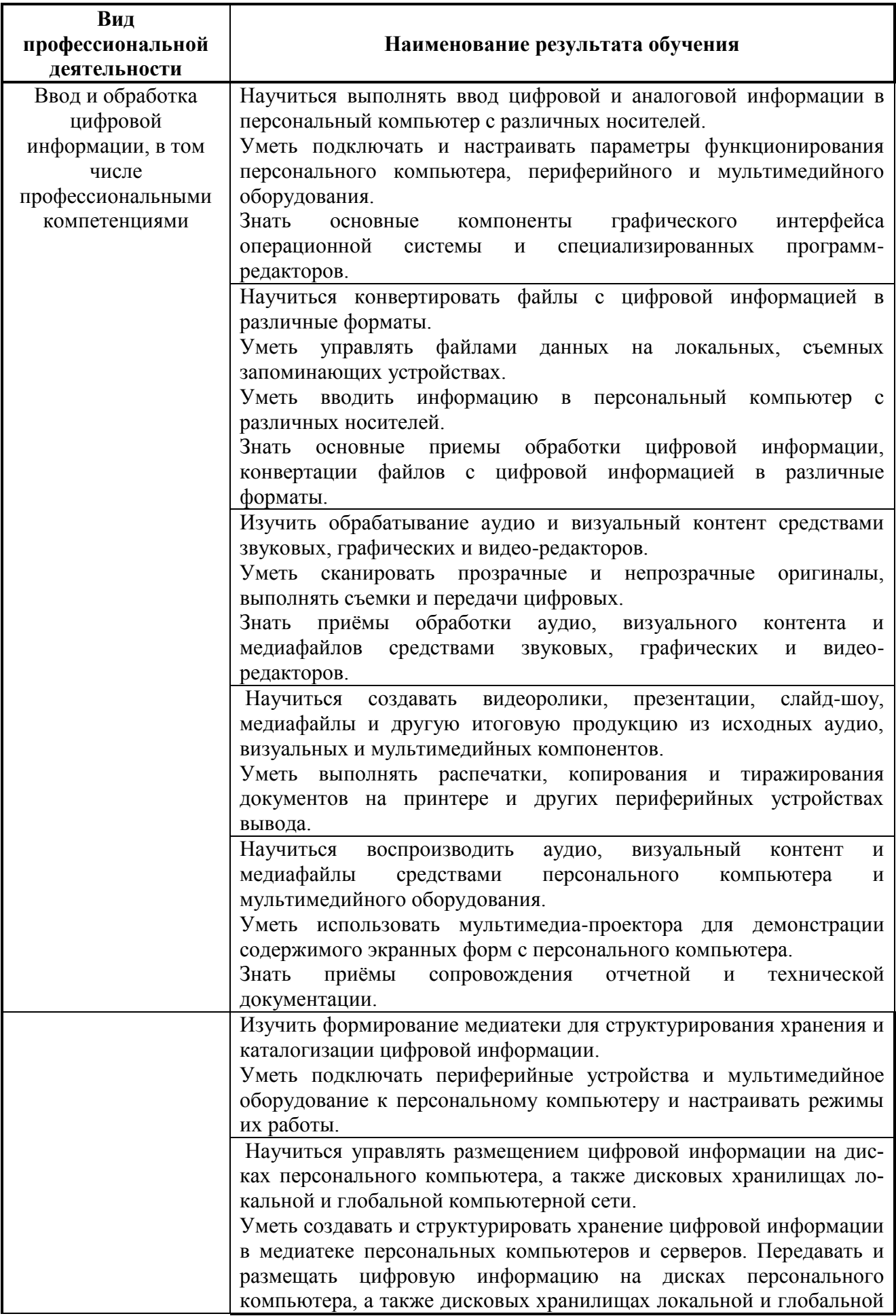

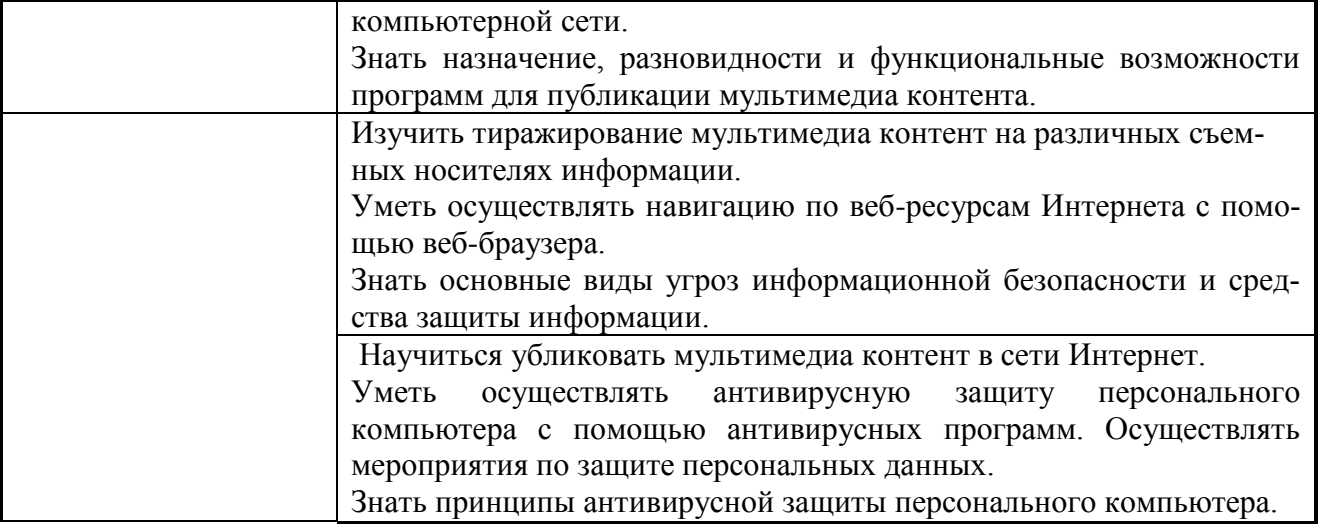

## **3. СТРУКТУРА И СОДЕРЖАНИЕ ПРОФЕССИОНАЛЬНОГО МОДУЛЯ**

### **3.1. Тематический план профессионального модуля**

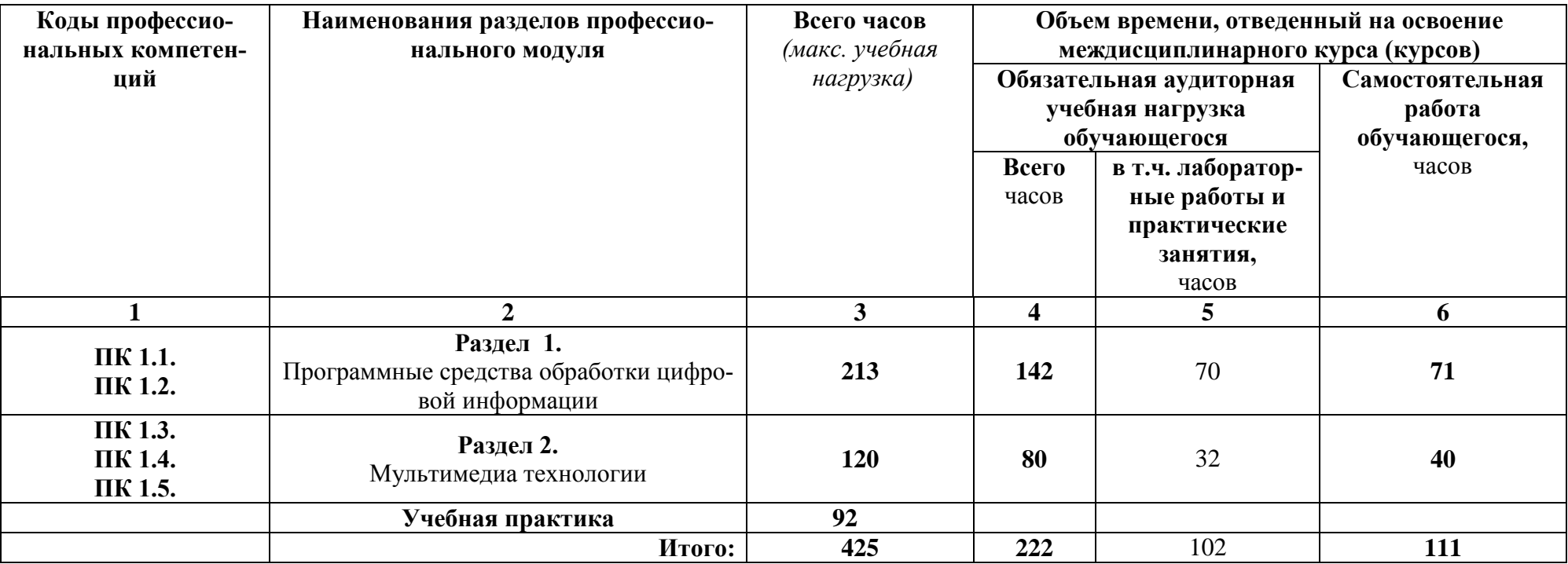

# **3.2. Содержание обучения по профессиональному модулю ПМ.03**

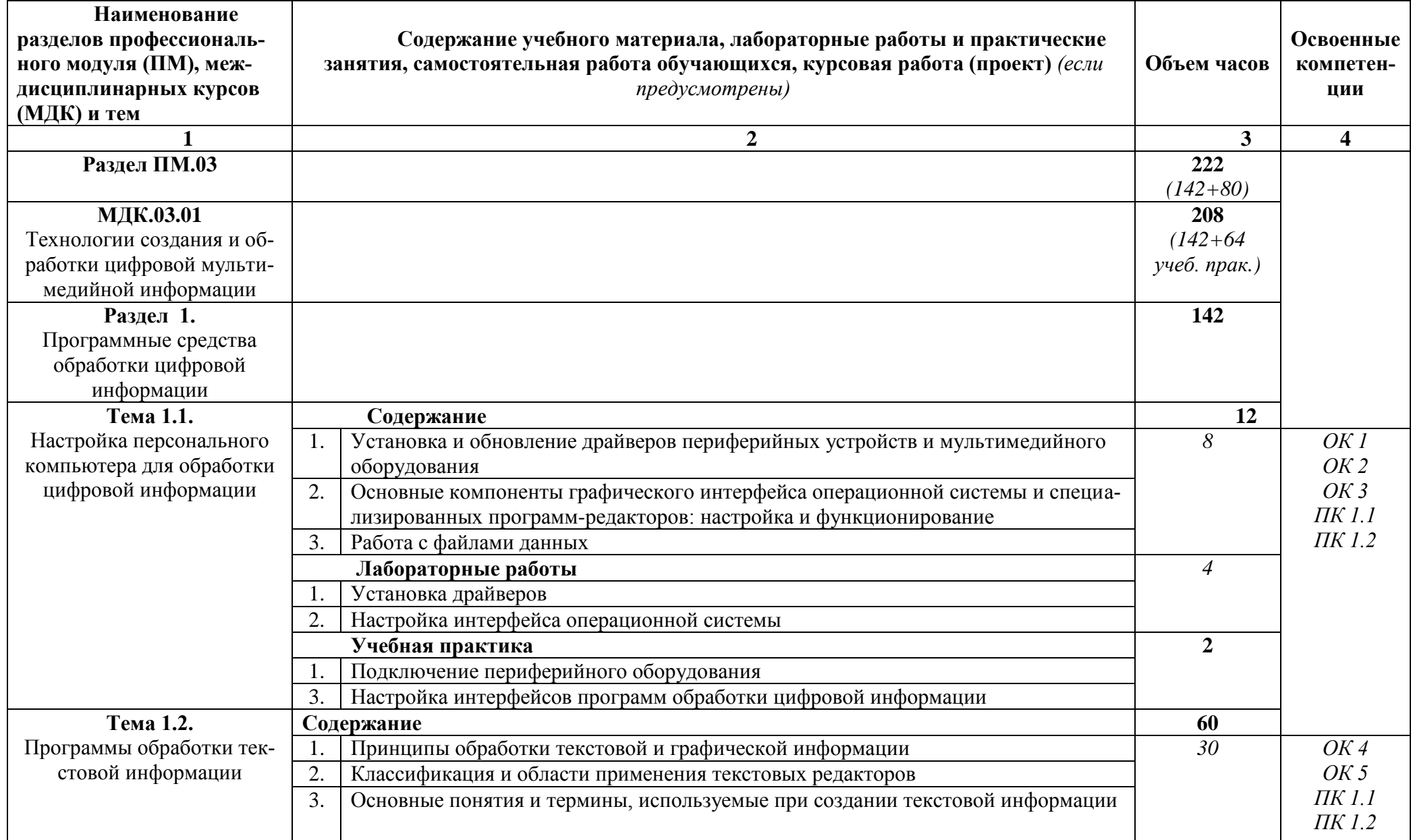

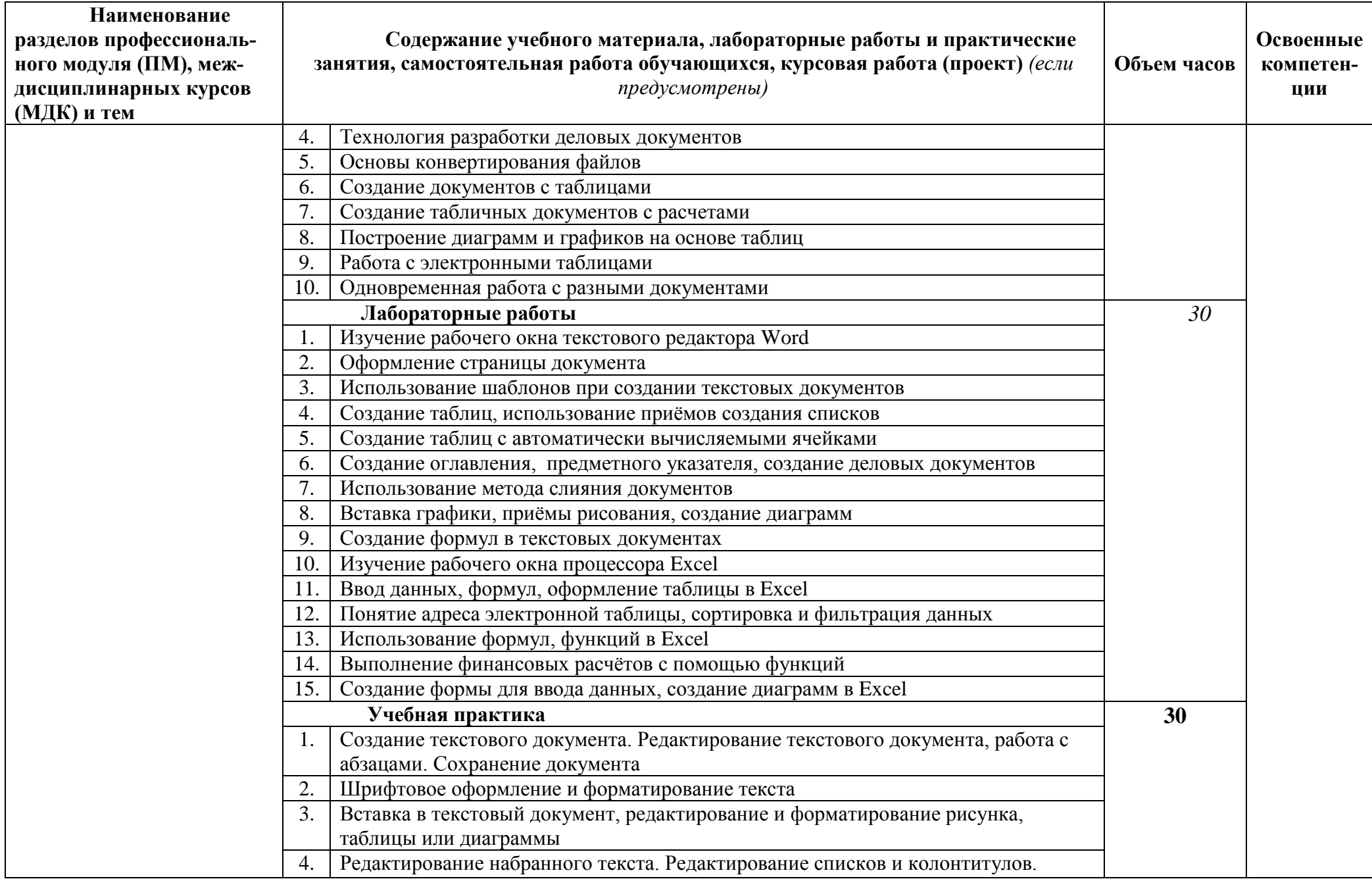

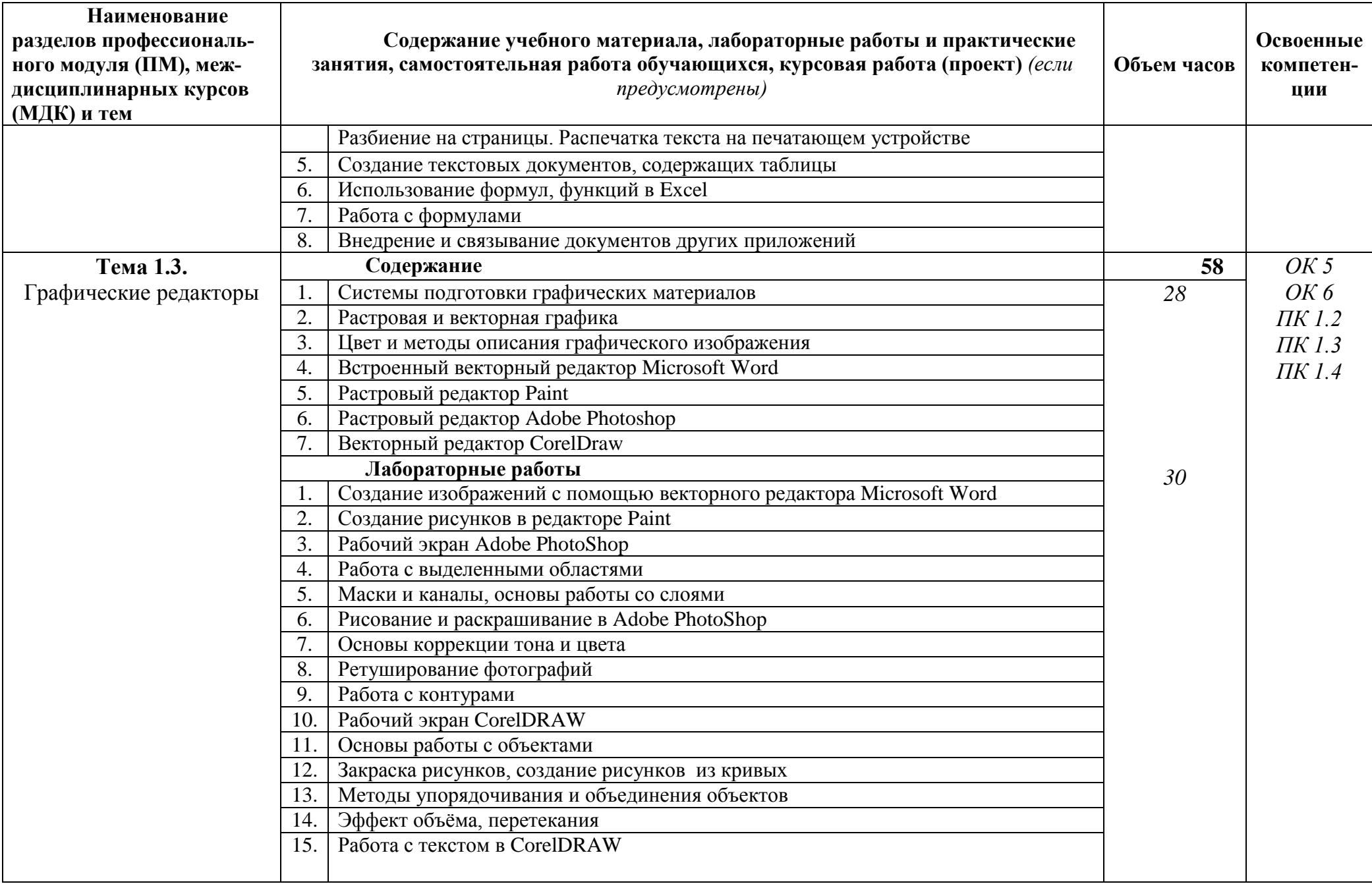

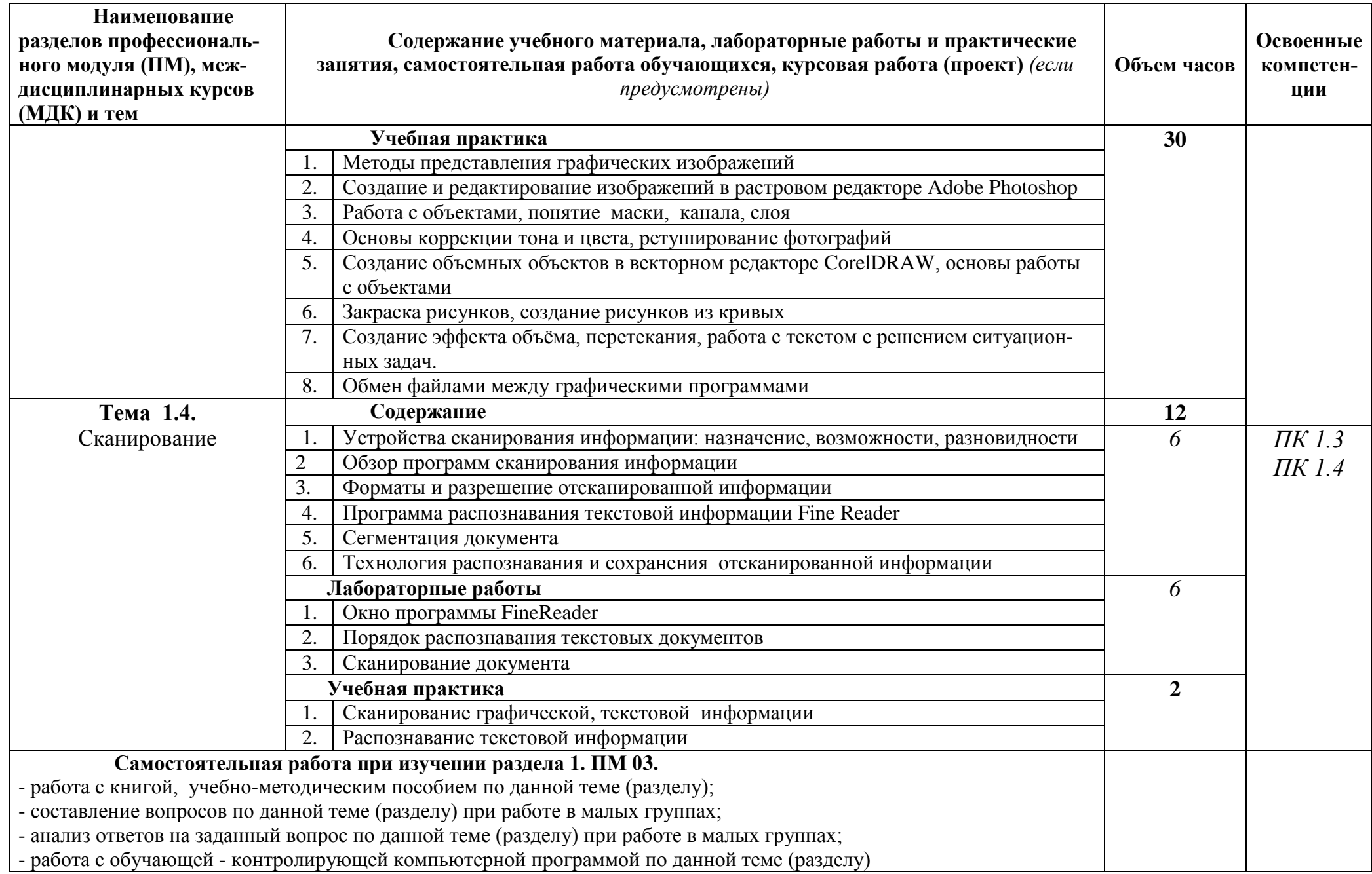

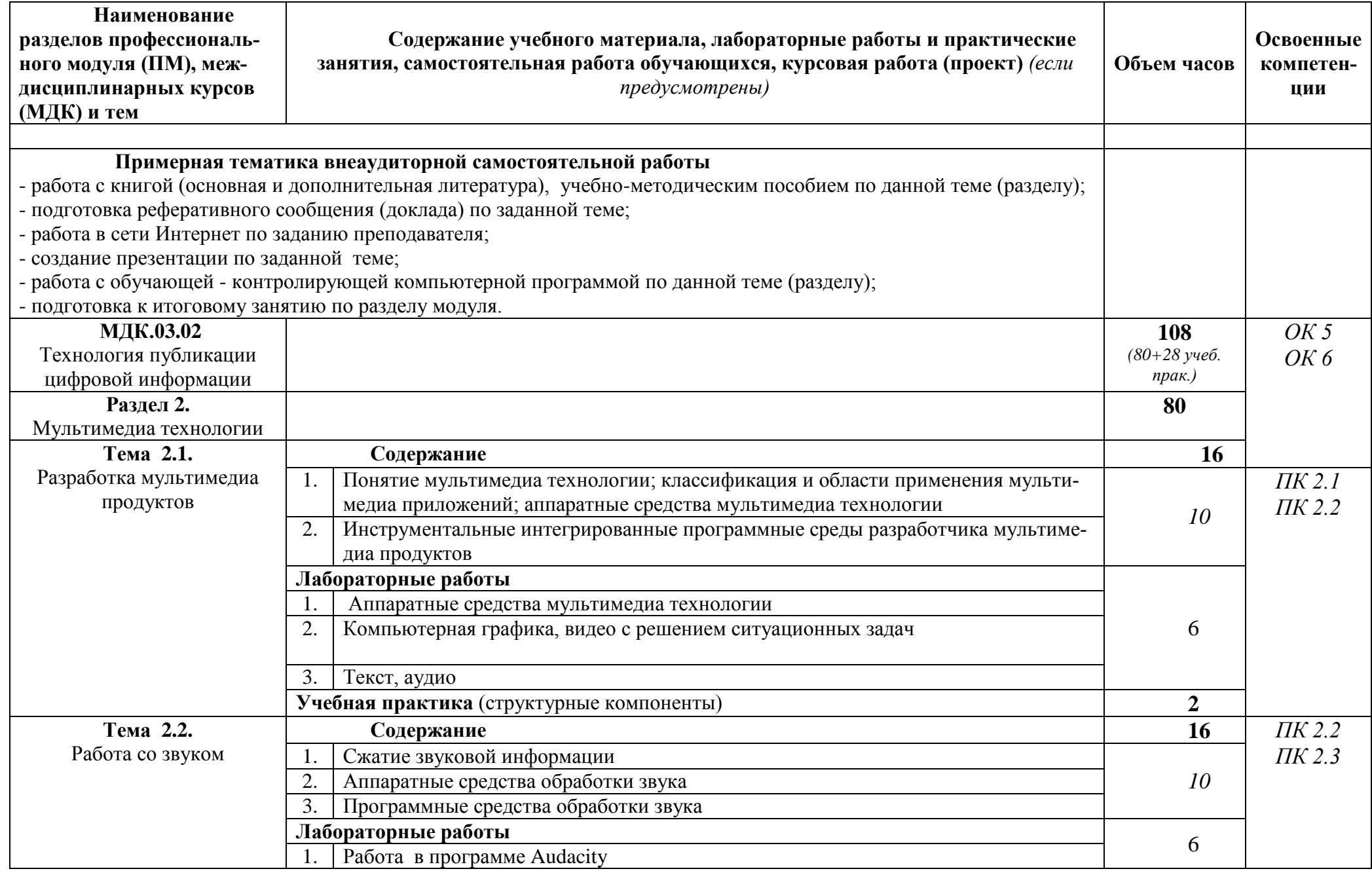

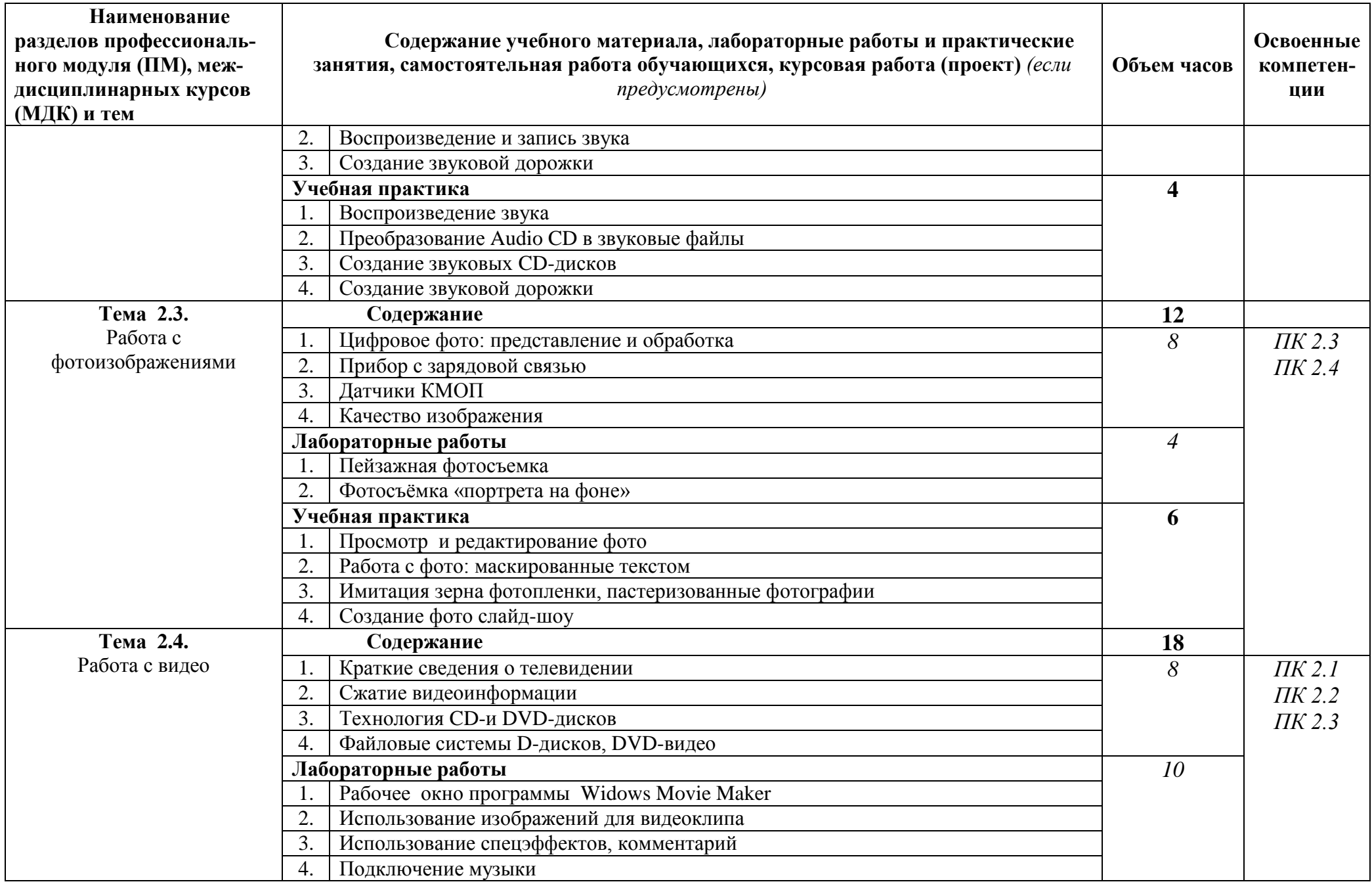

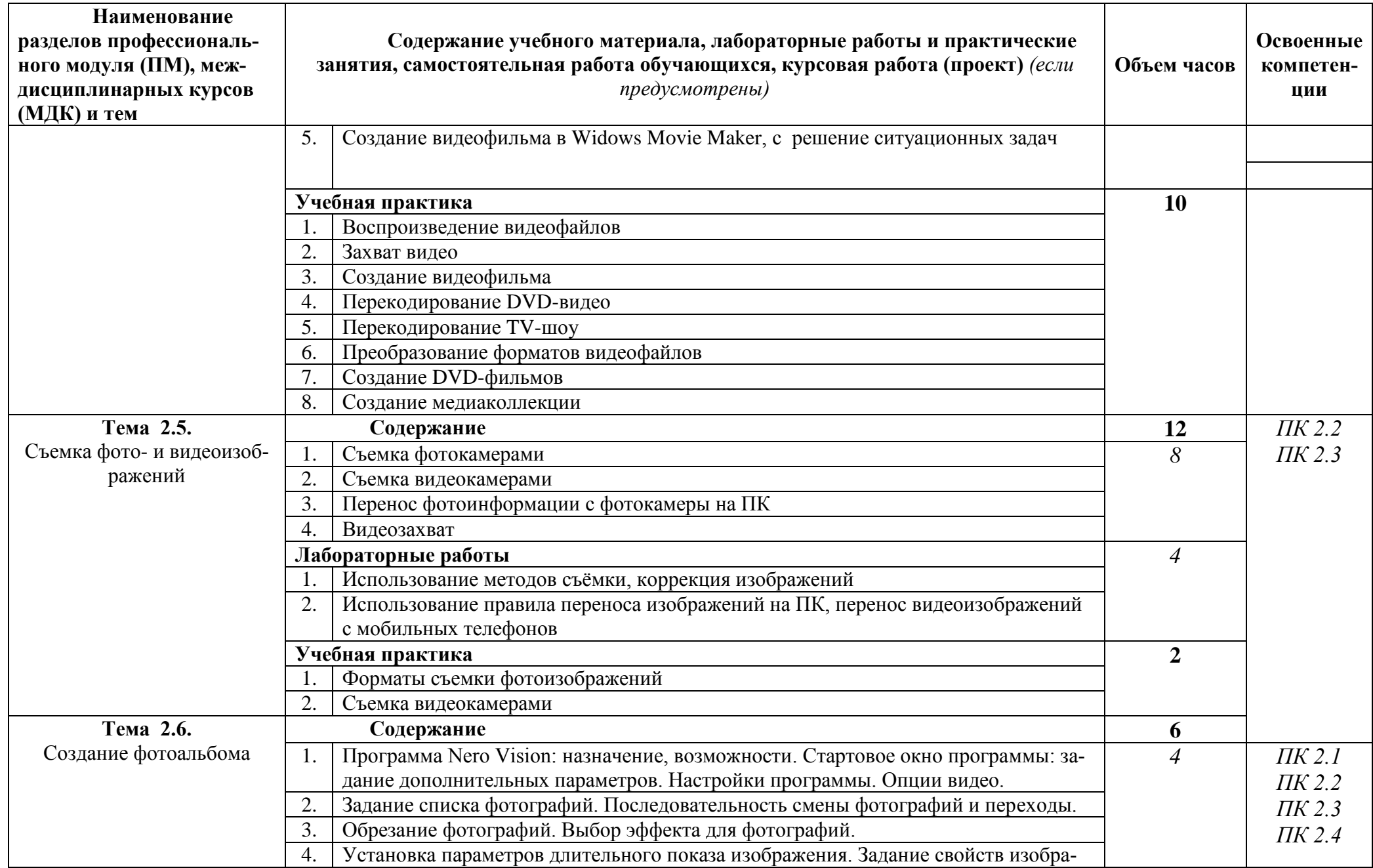

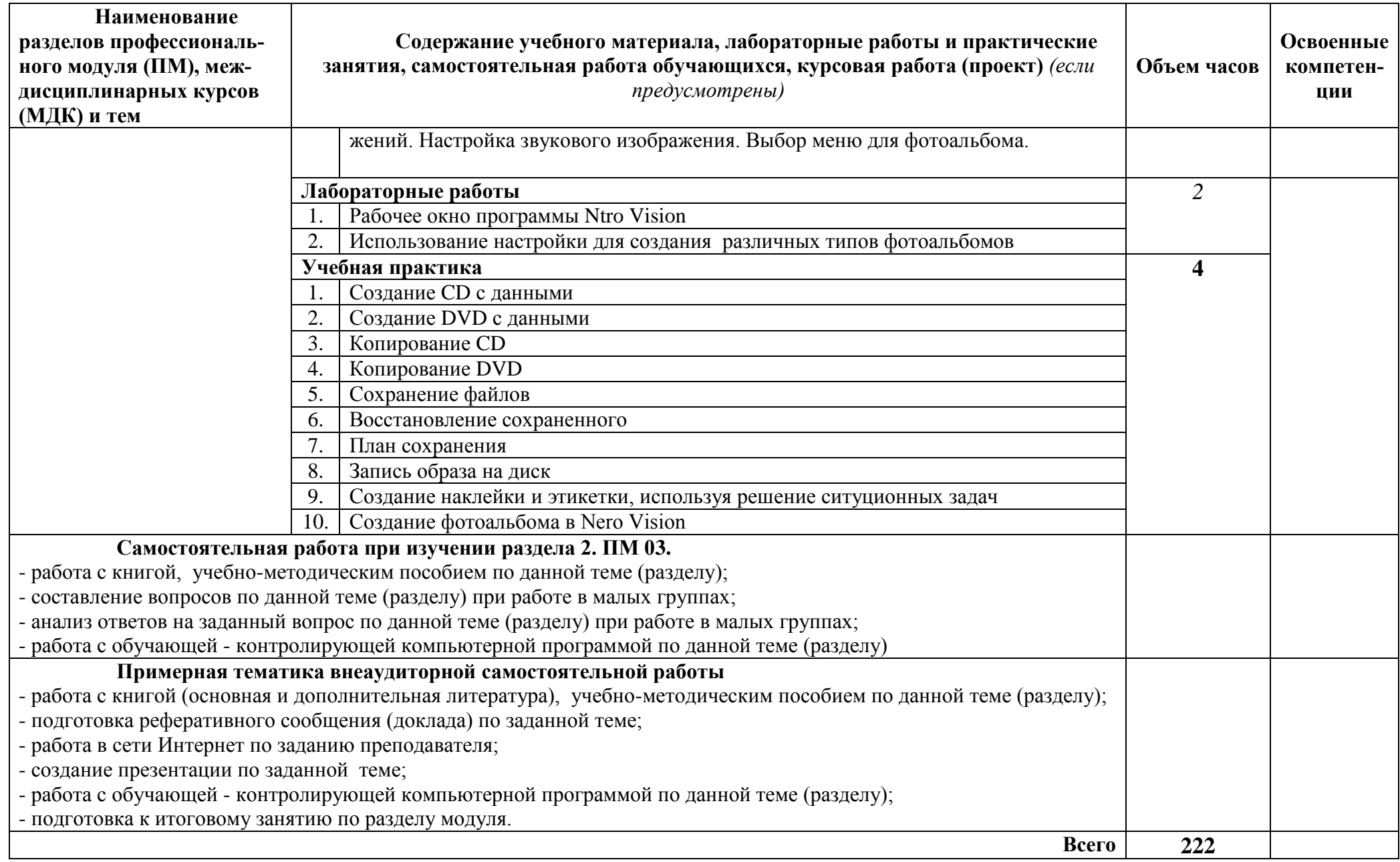

# **4. УСЛОВИЯ РЕАЛИЗАЦИИ ПРОГРАММЫ ПРОФЕССИОНАЛЬНОГО МОДУЛЯ**

### **4.1. Требования к минимальному материально-техническому обеспечению**

Реализация программы модуля «Ввод и обработка цифровой информации» предполагает наличие:

-учебные кабинеты специальной технологии информационного профиля;

-учебные лаборатории персональных компьютеров.

# Оборудование учебного кабинета спец. дисциплин информационного профиля:

- ПК INTEL Celeron® CPU 2.80GHz/2,79ГГц/0.99 ГБ ОЗУ/LAN

- многофункциональное устройство XEROX 3119
- звуковые колонки Arowana
- микрофон Gembird
- web-камера Genius

Оборудование компьютерной лаборатории и рабочих мест

лаборатории:

Лаборатория компьютерных технологий №1

- ПК PHILIPS 203U LED
- сканер HP
- принтер LBP
- интерактивная доска SMART SBM600i6
- SMART projectors (проектор)

### **4.2. Информационное обеспечение обучения**

Перечень рекомендуемых учебных изданий, Интернет-ресурсов, дополнительной литературы

### Основные источники:

1. Анеликова Л.А. Лабораторные работы по Excel. – М.: СОЛОН-ПРЕСС, 2013.

2. Донцов Д. 50 программ для работы с CD и DVD (+CD). – СПб.: Питер, 2014.

3. Ефимова О.В. Шафрин Ю.А. Практическое руководство по компьютерной технологии. М.: ABF, 2015.

4. Киселев С.В. Современные офисные технологии: учебное пособие. / С.В. Киселев И.Л. Киселев. – 4-е изд. стер. – М.: Издательский центр "Академия", 2017 .

5. Кондратьев Г.Г. Рыжков М.И. Мурашко А.Е. 100 лучших программ для цифрового фото. Популярный самоучитель. – СПб.: Питер, 2014.

6. Лавренов С.М. Excel: Сборник примеров и задач. – М.: Финансы и статистика, 2016.

7. Михеева Е.В. Практикум по информационным технологиям в профессиональной деятельности. Учебное пособие для СПО. – М.: Академия, 2016.

8. Немцова Т.И., Назарова Ю.В. Практикум по информатике: учеб. пособие / Под ред. Л.Г. Гагариной. Ч. II. – М.: ИД "ФОРУМ": ИНФРА-М, 2018

9. Баззел, Р.Д. Информация и риск в маркетинге / Р.Д. Баззел, Д.Ф. Кокс, Р.В. Браун. - М.: Финстатинформ, **2017. – 708** c.

10. Богнер, Р. Введение в цифровую фильтрацию / Р. Богнер, А. Константинидис. - М.: [не указано], **2015. – 283** c

11. Грешилов, А. А. Некорректные задачи цифровой обработки информации и сигналов / А.А. Грешилов. - М.: Университетская книга, Логос, **2012.** - 360 c.

12. Гурский, Ю. Photoshop CS2 и цифровое фото. Лучшие трюки и эффекты / Ю. Гурский, М. Бондаренко, С. Бондаренко. - М.: СПб: Питер, **2016.** - 208 c.

13. Дядюнов, А. Н. Адаптивные системы сбора и передачи аналоговой информации / А.Н. Дядюнов, Ю.А. Онищенко, А.И. Сенин. - М.: Машиностроение, **2017**. - 288 c. – **72** c

14. Курилова, А. В. Ввод и обработка цифровой информации. Практикум. Учебное пособие / А.В. Курилова, В.О. Оганесян. - Москва: **ГГУ**, 2015.  $-160c$ 

15. Мосс, Кевин Л. 50 эффективных приемов съемки цифровым фотоаппаратом / Мосс Кевин Л.. - М.: Вильямс, **2017**. - 496 c.

16. Рихтер, С. Г. Кодирование и передача речи в цифровых системах подвижной радиосвязи / С.Г. Рихтер. - М.: Горячая линия - Телеком, **2016**. - 304 c.

17. Хазен, А.М. Введение меры информации в аксиоматическую базу механики / А.М. Хазен. - М.: [не указано], **2017. – 809** c.

18. Экслер, А.Б. Архиваторы. Программы для хранения и обработки информации в сжатом виде / А.Б. Экслер. - М.: МП Алекс, **2018.** - 150 c.

19. https://Skilbox.ru>Курсы-Excel

20.https://interneturok.ru/lesson/informatika/prakticheskaya-rabota-6 osnovy-raboty-s-tablitsami-v-microsoft-excel-2007

21.http://www.grandars.ru/college/psihologiya/prakticheskoe-zanyatie.html Дополнительные источники:

1. Калабухова Г.В., Титов В.М. Компьютерный практикум по информатике. Офисные технологии: учеб. пособие. – М.: ИД "ФОРУМ": ИНФРА-М, 2017.

2. Киселев С.В. Современные офисные технологии: учебное пособие. / С.В. Киселев И.Л. Киселев. – 5-е изд. стер. – М.: Издательский центр "Академия", 2018.

### **4.3. Общие требования к организации образовательного процесса**

Профессиональный модуль ПМ 03 «Оператор электронновычислительных и вычислительных машин» соответствует основному виду профессиональной деятельности.

В состав данного модуля входит междисциплинарный курс МДК 03.01 «Технологии создания и обработки цифровой мультимедийной информации», МДК 03.02 «Технология публикации цифровой информации».

Базой для изучения данного модуля являются общепрофессиональные дисциплины ОП 01. Основы информационных технологий, ОП.04. Охрана труда и техника безопасности.

#### **4.4. Кадровое обеспечение образовательного процесса**

Требования к квалификации инженерно-педагогических кадров, ведущих обучение по междисциплинарному курсу:

Инженерно-педагогические кадры, обеспечивающие обучение на междисциплинарном курсе, имеют высшее профессиональное образование и опыт работы в должности преподавателей свыше 5 лет.

Требования к квалификации педагогических кадров, осуществляющих руководство практикой: педагогические кадры имеют высшее профессиональное образование и опыт работы свыше 5 лет.

Мастера: имеют среднее профессиональное образование и рабочую квалификацию не ниже 4 разряда.

# **5. КОНТРОЛЬ И ОЦЕНКА РЕЗУЛЬТАТОВ ОСВОЕНИЯ ПРОФЕССИОНАЛЬНОГО МОДУЛЯ ВВОД И ОБРАБОТКА ЦИФРОВОЙ ИНФОРМАЦИИ**

Образовательное учреждение, реализующее подготовку по программе профессионального модуля «Оператор электронно-вычислительных и вычислительных машин», обеспечивает организацию и проведение текущего и итогового контроля, демонстрируемых обучающимися знаний, умений и навыков. Текущий контроль проводится преподавателем в процессе обучения. Итоговый контроль проводится экзаменационной комиссией после обучения по междисциплинарному курсу.

Формы и методы текущего и итогового контроля по профессиональному модулю разрабатываются преподавателями образовательного учреждения и доводятся до сведения обучающихся в начале учебного процесса.

Для текущего и итогового контроля созданы фонды оценочных средств (ФОС).

ФОС включают в себя педагогические контрольно-измерительные материалы, предназначенные для определения соответствия (или несоответствия) индивидуальных образовательных достижений основным показателям результатов подготовки (таблицы).

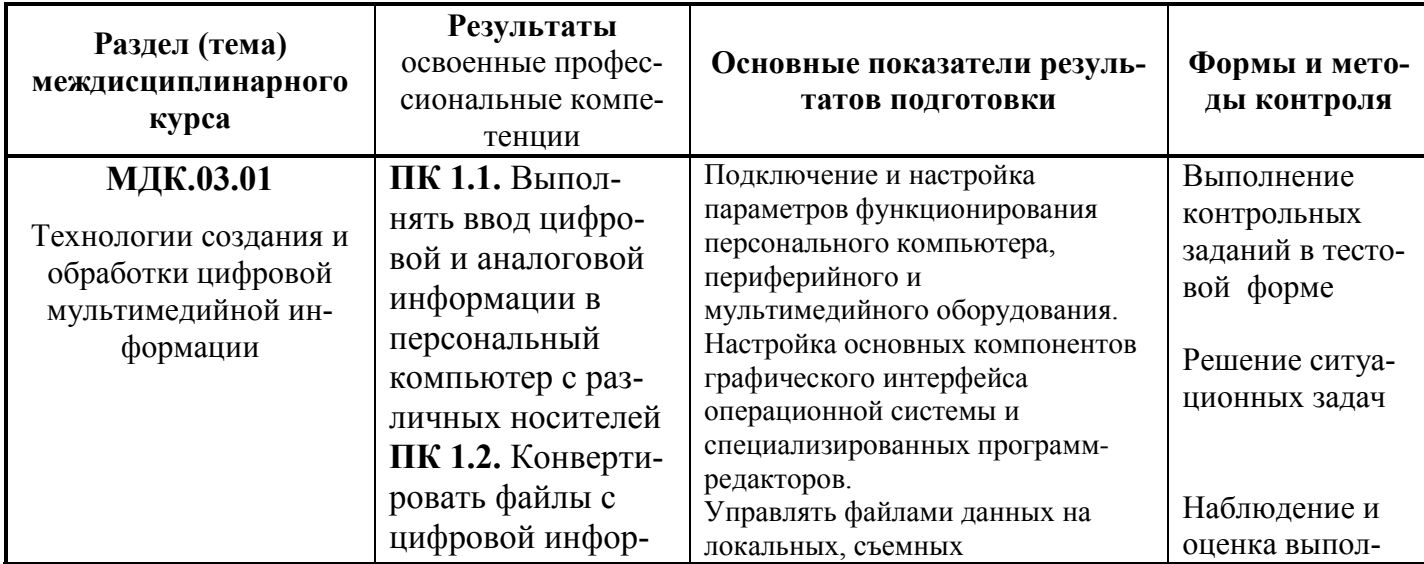

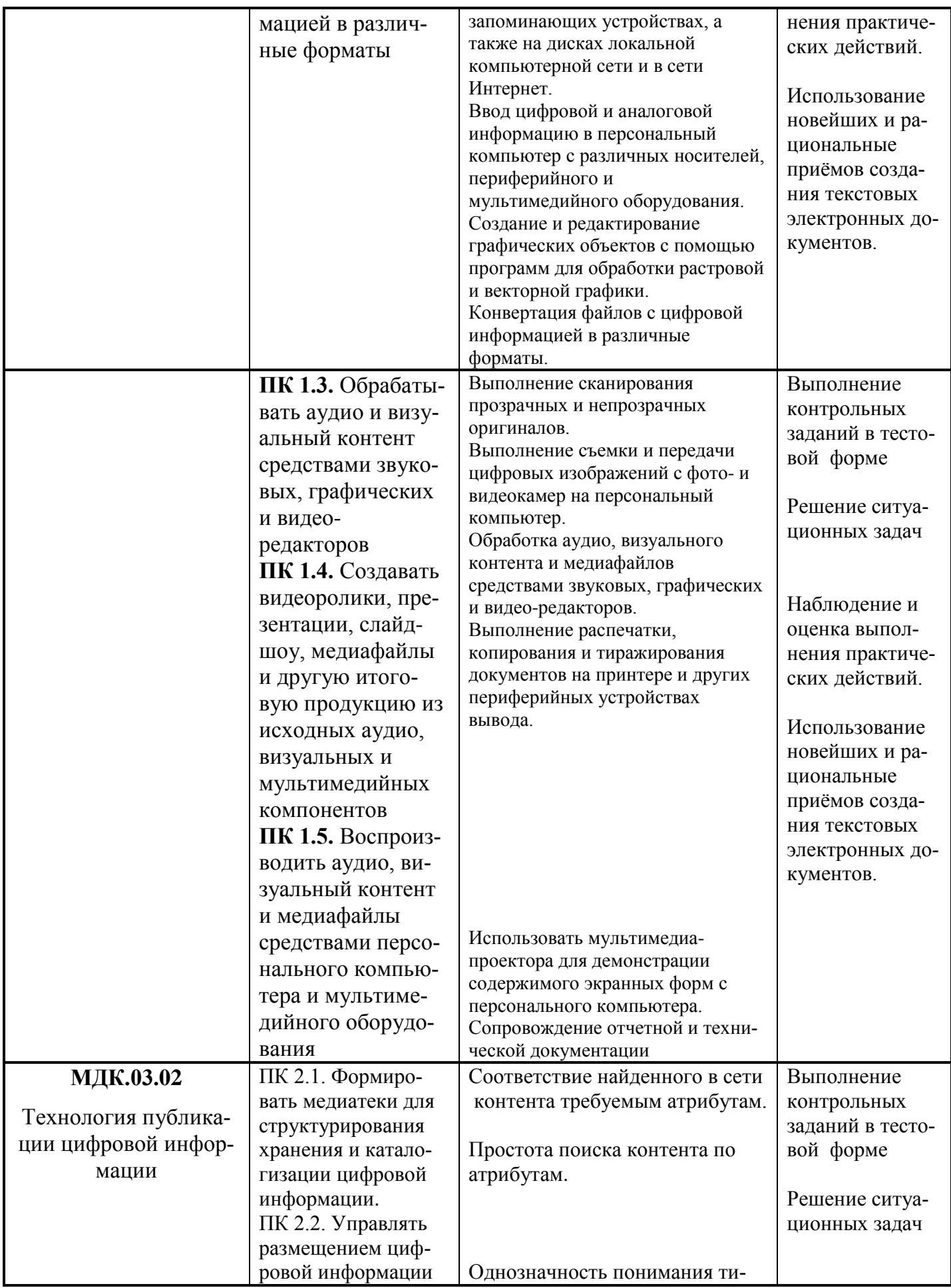

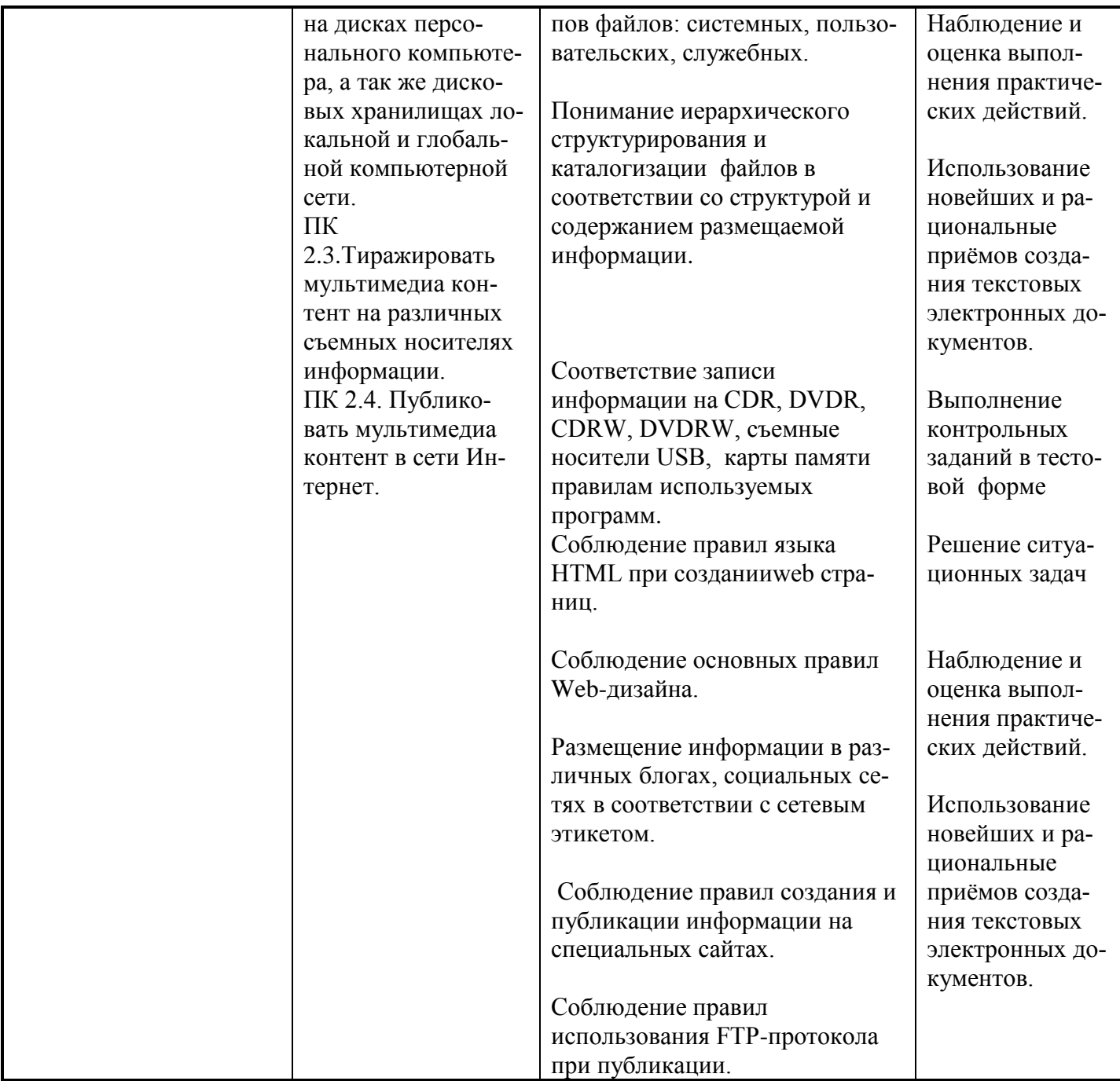

Оценка знаний, умений и навыков по результатам текущего и итогового контроля производится в соответствии с универсальной шкалой (таблица).

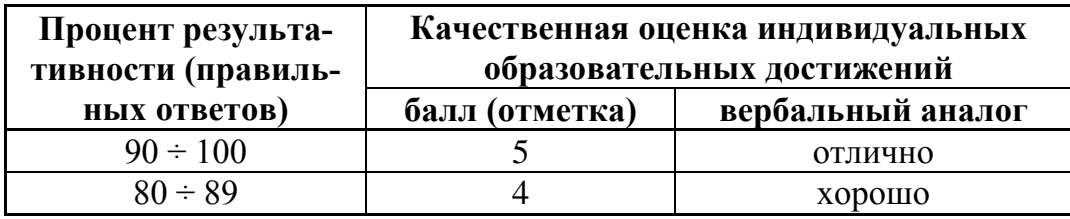

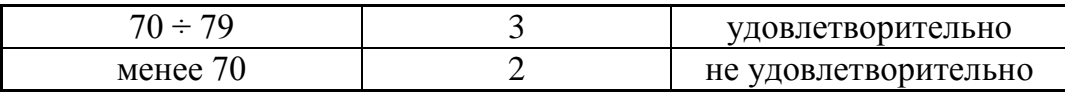